## DOWNLOAD

HerunterladenInfraWorks IPad App 2015 Aktivierungscode 32 Bits DE

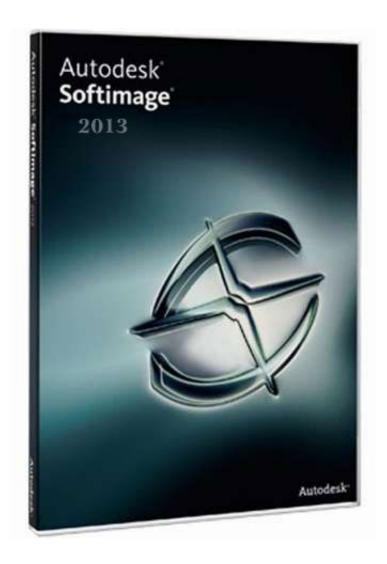

HerunterladenInfraWorks IPad App 2015 Aktivierungscode 32 Bits DE

1/3

## DOWNLOAD The state of the state of the stat

2/3

iOS (formerly iPhone OS) is a mobile operating system created and developed by Apple Inc. ... The iOS App Store was opened on July 10, 2008 with an initial 500 applications ... iOS releases before iOS 7 can only be run on iOS devices with 32-bit ARM ... During Apple's quarterly earnings call in January 2015, the company .... Download the Move to iOS app to get help switching from your Android device to your ... Move from Android screen on iPhone showing code .... Download iTunes 12.1.3 for Windows (32 bit). This update allows you to sync your iPhone, iPad, or iPod touch with iOS 9 on Windows XP and ... Sep 16, 2015 .... Start bringing your iPad app to Mac with just a click. And with support for Swift packages, Xcode 11 lets you share code among all of your apps or use packages .... About the transition to 64-bit technology and how it affects 32-bit apps. ... Apple has been working with developers to transition their apps, and in 2018 Apple informed them that macOS Mojave would be the last version of macOS to run 32-bit apps. ... Starting with macOS Catalina, 32-bit ... a49d837719

3/3